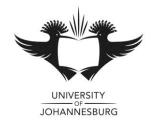

## FACULTY OF MANAGEMENT NOVEMBER 2014 EXAMINATION

# DEPARTMENT OF APPLIED INFORMATION SYSTEMS

| MODULE          | : | SOFTWARE SKILLS 1 (MODULE A) |
|-----------------|---|------------------------------|
| CODE            | : | SWS11B1                      |
| DATE            | : | 1 November 2014              |
| DURATION        | : | 2 HOURS                      |
| <u>TIME</u>     | : | 8:30 – 10:30                 |
| TOTAL MARKS     | : | 56                           |
| EXAMINER        | : | MR J SOOKHA                  |
| MODERATOR       | : | MR NSM SHONGWE               |
| NUMBER OF PAGES | : | 3 PAGES                      |
|                 |   |                              |

### **INSTRUCTIONS TO CANDIDATES:**

- Question papers must be handed in.
- This is an open book assessment.
- Read the questions carefully and answer only what is asked.
- The general University of Johannesburg policies, procedures and rules pertaining to written assessments apply to this assessment.

Medical Sales Inc. has come up with a new product that sells AIR. This product is said to help in the process of providing enriched oxygen to a person, thereby allowing people to breathe in a fresher AIR.

Below is, the sales of 10 salespeople with sales for the last week of their leading product. The following array details have been provided:

| Array                 | Name      | Size        |
|-----------------------|-----------|-------------|
| Sales people names    | strSalesP | 1D (10)     |
| Days of the week      | strDays   | 1D (5)      |
| Sales Amounts (Rands) | dblSales  | 2D (10 x 5) |

Please note that you are required to create & manage all other variables as the need arises in each question. In the following questions, if a variable name is given, please declare using that name. If a name is not provided, then proceed to create & name the variables according to the standards learnt in class.

### Question

You are required to do the following:

#### Load Values

Using the file provided, copy the data to be loaded in each of the above mentioned arrays [2]

#### Total Sales

Calculate & Display the Total Sales for each Salesperson for the 5 days and store the results in a 1D Array named dblTotal

[6]

#### High & Low

Calculate the Highest Sales for each salesperson and display, the sales amount and the salespersons name

Calculate the Lowest Sales for each day and display, the sales amount, the day and the salespersons name

#### Average

Calculate & display the average sales for each salesperson and store the averages in a 1D array named dblAvgSP

Calculate & display the average sales for each day and store the averages in a 1D array named dblAvgDay

#### Search

Using a Sequential Search, request from the user, the name of the Sales person, and when the information has been found, display the salesperson's name, their sales for each of the 5 days, their total sales & their average sales.

[12]

[9]

[7]

# [6]

[6]

|    |           | strDays   |         |           |          |        |          |          |
|----|-----------|-----------|---------|-----------|----------|--------|----------|----------|
|    |           | Monday    | Tuesday | Wednesday | Thursday | Friday |          |          |
|    | strSalesP | dblSales  |         |           |          |        | dblTotal | dblAvgSP |
| 1  | Jack      | 1243      | 5678    | 9143      | 8945     | 6342   | 1        |          |
| 2  | Jane      | 1342      | 5786    | 9413      | 8954     | 6423   | 2        |          |
| 3  | Jennifer  | 1432      | 5876    | 9341      | 9845     | 6324   | 3        |          |
| 4  | Jackie    | 1234      | 6758    | 3491      | 9485     | 4326   | 4        |          |
| 5  | Joseph    | 2134      | 6875    | 3941      | 4985     | 4623   | 5        |          |
| 6  | Jesse     | 2431      | 7865    | 3149      | 4895     | 3642   | 6        |          |
| 7  | Jamie     | 3142      | 7856    | 4139      | 5489     | 3462   | 7        |          |
| 8  | Jake      | 3412      | 8765    | 4319      | 5849     | 4263   | 8        |          |
| 9  | Joe       | 4312      | 8576    | 4391      | 4895     | 2463   | 9        |          |
| 10 | Peter     | 4132      | 8675    | 1493      | 4985     | 2634   | 10       |          |
|    |           | 1         | 2       | 3         | 4        | 5      |          |          |
|    |           |           |         |           |          |        |          |          |
|    |           | dblAvgDay |         |           |          |        |          |          |

Object Naming: 4 Comments: 4 Code: 48 [Grand Total: 56]